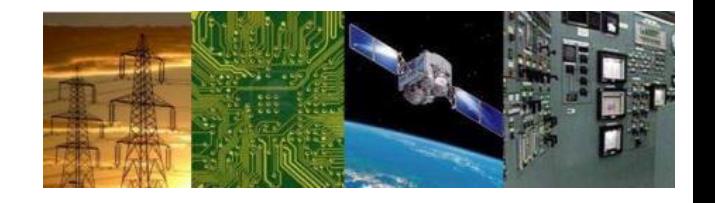

# **Microprocessors and Interfaces: 2021-22 Lab 9 Program to Control Stepper Motor**

# **By Dr. Sanjay Vidhyadharan**

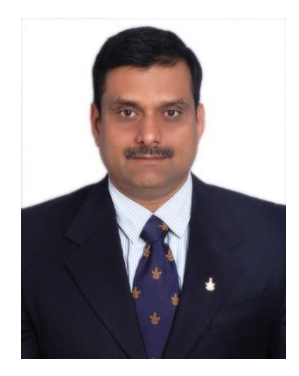

## **STEPPER MOTOR**

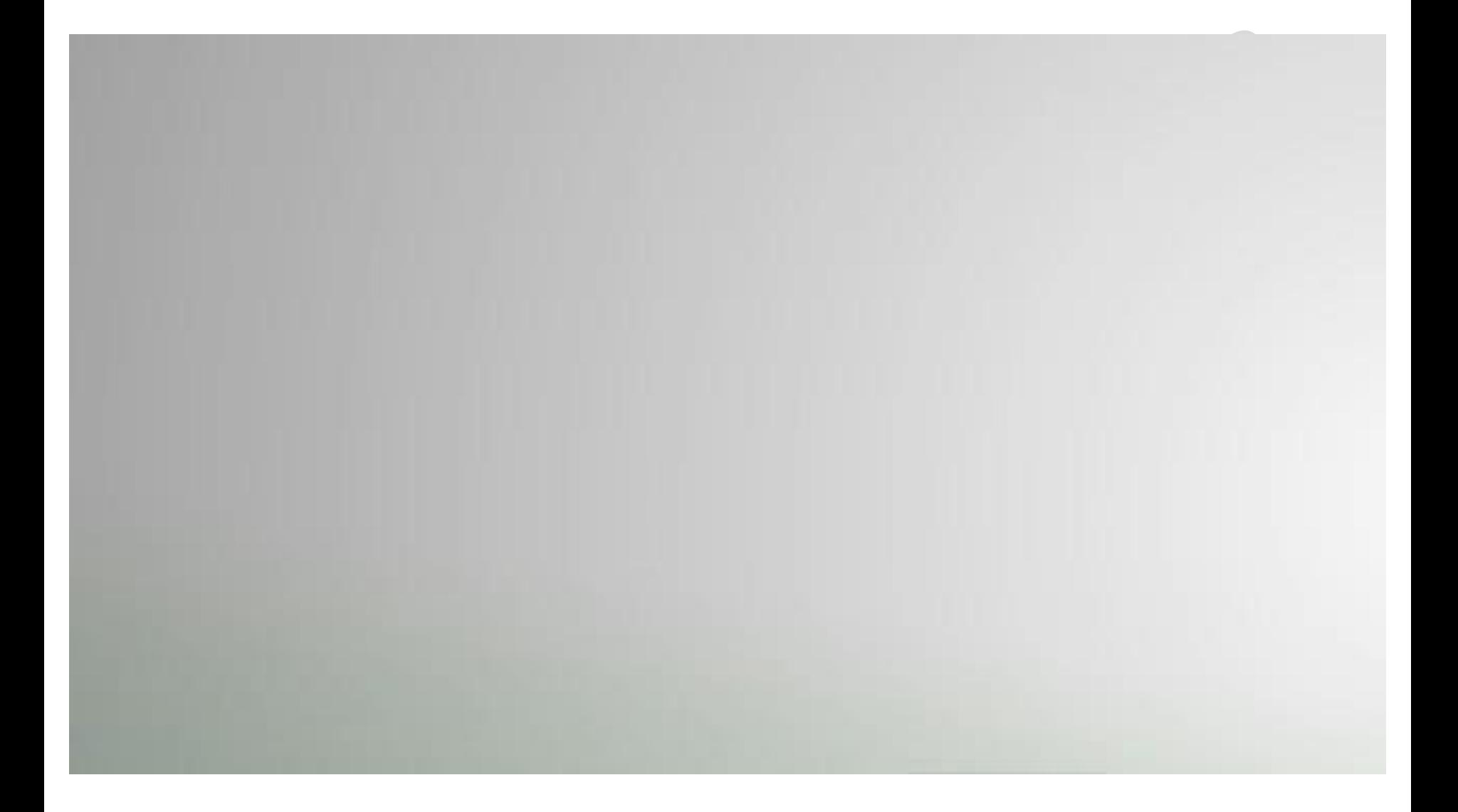

#### **8086 EMU STEPPER MOTOR**

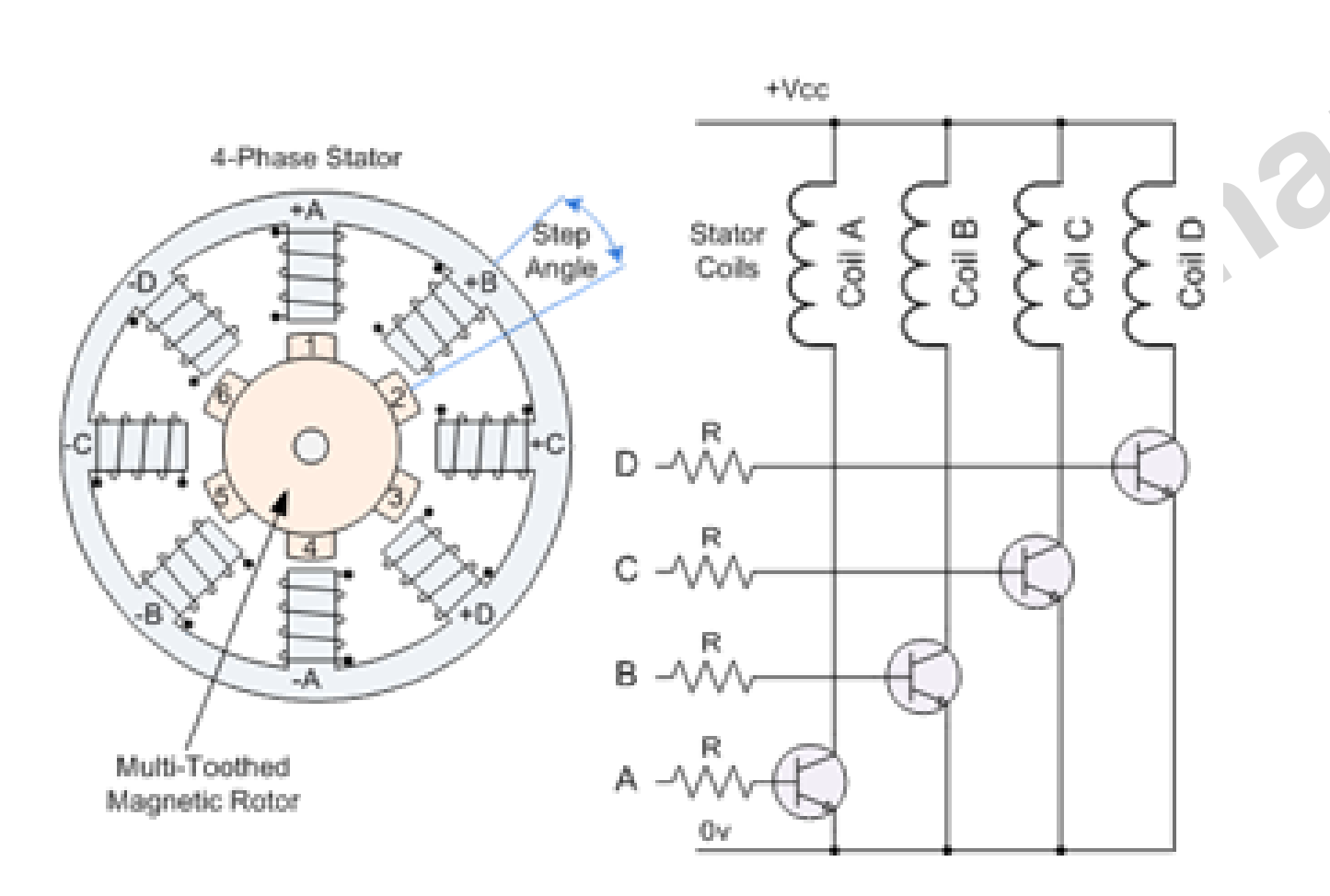

0000\_0011b 0000\_0110b 0000\_1100b 0000\_1001b

#### Figure 1: Variable Reluctance

#### 9.1 Stepper Motor Operation : Clockwise rotation

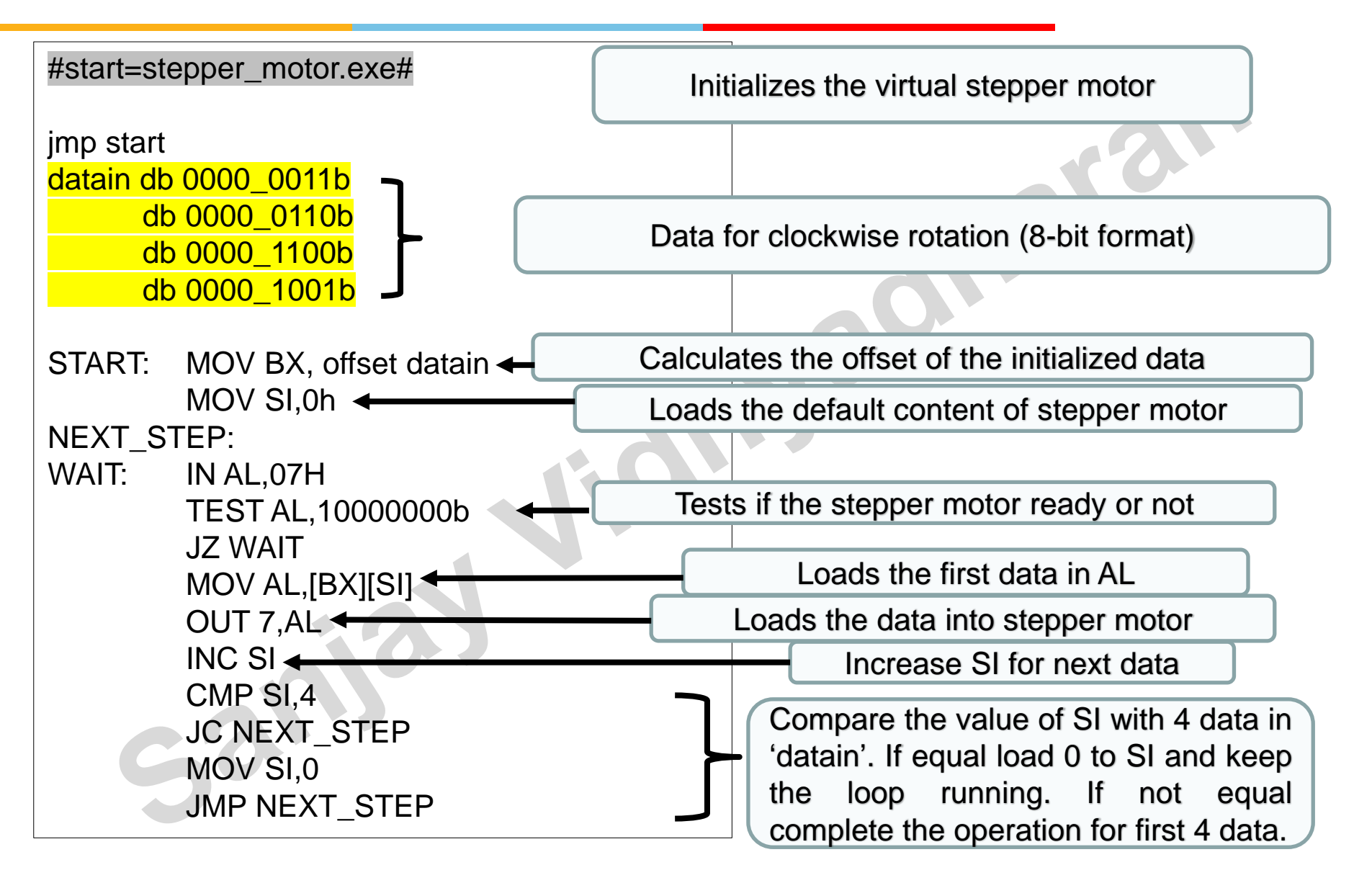

#### 9.1 Stepper Motor Operation : Clockwise rotation

START: MOV BX, offset datain MOV SI,0h NEXT\_STEP: WAIT: IN AL,07H TEST AL,10000000b **JZ WAIT** MOV AL,[BX][SI] OUT 7,AL Call Delay INC SI CMP SI,4 JC NEXT\_STEP MOV SI,0 JMP NEXT\_STEP ret Delay PROC MOV DX, 0FFh Loop: DEC DX NOP (ADD DX,0h) JNZ Loop RET Delay ENDP END

ara

#### 9.1 Stepper Motor Operation : Clockwise rotation

Rotate left 0011\_0011 0110\_0110 1100\_1100 1001-1001 0011-0011

org 100h #start=stepper\_motor.exe#

START: MOV AL, 00110011b AGAIN: OUT 7h, AL ROL AL , 01h JMP AGAIN

ret

## 9.2 Stepper Motor Operation : Anti-Clockwise rotation

## (a) With Data Dumping (b) Rotate with Delay

 $c3$ 

# **Thankyou**

Sanfal